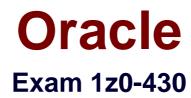

# **Oracle WebCenter Portal 11.1.1.8 Essentials**

Verson: Demo

[Total Questions: 10]

#### **Question No:1**

In WebCenter Portal server, how do you definitively disable the ability to create a portal?

- A. Edit your page template and remove the "Create Portal" links.
- **B.** This feature cannot be disabled because it is an integral part of WebCenter Portal.
- C. Revoke the Create Portal application permission from authenticated users.
- **D.** You can disable the portal creation feature by using a system parameter.

#### Answer: C

Reference:

http://docs.oracle.com/cd/E29542\_01/webcenter.1111/e27738/wcadm\_ps\_security.htm

# Question No : 2

What cannot be done in the page editor?

- A. copying a page with its page variants
- B. previewing a page in different devices
- C. adding a page parameter for just one page variant but not its base page
- D. filtering the pages by device group

# Answer: A

# **Question No:3**

After deploying WebCenter Portal for an enterprise, you can optionally register a connection to Portlet producers.

Which three mechanisms allow you to accomplish this?

**A.** Portlet producers can be registered with WebCenter Portal using the WLST (WebLogic Scripting Tool) command.

**B.** Portlet producers can be registered by using Fusion Middleware Control (Enterprise Manager).

C. Portlet producers can be registered via SQL.

**D.** Portlet producers can be registered using Portlet Producer Registration Task Flow from within WebCenter Portal.

#### Answer: A,B,D

#### **Question No:4**

Where is the information related to a user-customized view of a page in a portal stored?

- **A.** Content Repository
- B. Metadata Repository
- C. in the Temp file area of each deployed instance
- **D.** in the user's browser cache

#### Answer: B

Reference:

http://docs.oracle.com/cd/E28271\_01/core.1111/e10105/repos.htm

# **Question No:5**

Which two key tasks can be performed in JDeveloper?

- A. Create Page Styles
- B. Deploy Assets to Portal Server
- C. Preview Portal on a mobile device
- D. Create Page Variants

#### Answer: A,C

#### **Question No:6**

Which component should you use to display a series of meetings in a Portal?

A. Announcements

B. Personal EventsC. Events – Mini View

D. Calendar

### Answer: C

Reference:

http://docs.oracle.com/cd/E29542\_01/doc.1111/e27603/servtool\_cal\_evnt.htm

# **Question No:7**

You want to develop Portal assets in JDeveloper.

Which version of JDeveloper should you use?

A. 11.1.1.7 with the Portal 11.1.1.8 extension
B. 11.1.1.8 with the Portal 11.1.1.8 extension
C. 11.1.2.4 with the Portal 11.1.1.8 extension
D. any version with the Portal 11.1.1.8 extension

Answer: C

# **Question No:8**

How do you share a navigation model between multiple portals?

A. Create a navigation model at one of the portals and share that with the other portals.

**B.** Within each portal, make a copy of the desired navigation model.

**C.** Create a shared navigation model at the global level and modify each portal's setting to use the shared navigation model.

D. This is not possible.

# **Answer: B**

Reference:

http://docs.oracle.com/cd/E29542\_01/doc.1111/e27603/rsrcs\_nav.htm

# Question No : 9

Which is true for portals created in the WebCenter Portal 11.1.1.8 version?

- **A.** A new portal created in 11.1.1.8.0 references a global default navigation model.
- **B.** A new portal created in 11.1.1.8.0 contains a local navigation model.
- C. A new portal created in 11.1.1.8.0 contains a local read-only navigation model.
- D. A new portal created in 11.1.1.8.0 does not contain any navigation model.

#### **Answer: B**

# Question No: 10

You created a portlet, and you need to get the user role inside one of the beans for the portlet. Users and roles are fetched from Lightweight Directory Access Protocol (LDAP).

Which command should you use to check the role for a particular user?

- A. RenderRequest.getUserRole()
- B. PortletRequest.getUserRole()
- C. PortletRequest.isUserInRole()
- D. RenderRequest.isUserInRole()

# Answer: C